## **AutoCAD 2018 22.0 Descarga gratis Keygen hackeado {{ lanzamiento de por vidA }} 2023**

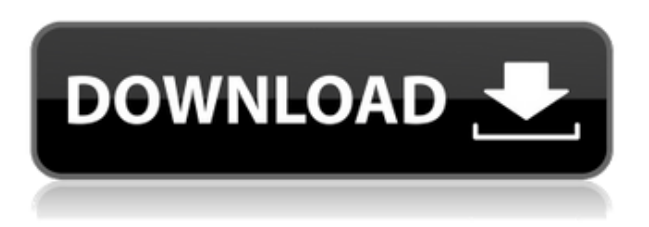

Usé AutoCAD Crack para Windows durante casi 10 años y... definitivamente es mejor que nada. **Diría que AutoCAD y Fusion son mis aplicaciones n. ° 1 y n. ° 2 en mi computadora, aunque uso Sketchup para ciertas cosas.**

Lo único que desearía poder tener en Autocad que no podría tener en Fusion es la capacidad de seleccionar múltiples superficies y poder cortarlas todas a la vez. Ser capaz de hacer eso haría mi trabajo mucho más fácil en algunas situaciones.

AutoCAD es complejo. Hay mucho que aprender y dominar. Pero no es muy fácil de usar. Usando la versión de prueba, pude entender casi todo sobre el software. Pude usarlo cuando se lanzó y desde entonces, solo mejoró.

AutoCAD es una excelente herramienta para crear, visualizar, medir y editar dibujos en 2D y 3D. Estaba buscando una solución para crear mis casas y me sorprendió que no tuviera exactamente lo que necesitaba, pero había una solución obvia en forma de software CAD. CAD es una herramienta poderosa para la mayoría de los proyectos pequeños y medianos, es todo lo que necesitamos. Recuerdo lo caro que era cuando compré AutoCAD y nunca lo usé. Me gustó mucho la solución todo en uno de CMS IntelliCAD. Con él, pude tomar lo mejor de ambos mundos y usar las herramientas como quería.

Encontré un producto llamado "AutoCAD", que es un programa CAD 2D, un software para crear dibujos 2D, que se usa para crear planos y pizarras. Desde un punto de vista visual, me gustó mucho este producto. Es el mejor producto de la misma compañía. Es fácil de usar y es un producto simple.

¡Impresionante! Fue un momento difícil encontrar esta aplicación. He usado Autodesk durante mucho tiempo y AutoCAD siempre fue parte de mi rotación, pero ya no necesitaba más. El hecho de que el desarrollador fuera un cliente mío fue un gran indicador de que valdría la pena buscar la aplicación.

## **AutoCAD Con llave Código de registro [Win/Mac] 2022**

**Descripción:** Este curso proporciona a los estudiantes una introducción a las técnicas y metodología del diseño de ingeniería. Los estudiantes aprenderán a usar una computadora para completar rápidamente tareas de diseño de ingeniería. Este curso introductorio brinda una introducción al diseño y análisis de sistemas de ingeniería y una comprensión de la naturaleza de los parámetros de diseño y la aplicación informática de estos conceptos. Los objetivos de la sección de diseño implican la generación de problemas relacionados con la ingeniería. (3 horas de laboratorio) Se aplica tarifa de laboratorio. SUNY GEN ED -n/a; NCC GEN ED -n/a Ofrecido: otoño, primavera, verano

**Descripción:** utilidad esencial: ENS 200. El estudiante diseñará y dibujará una variedad de hábitats de aves acuáticas en paisajes abiertos usando Autodesk Inventor para diferentes tipos de árboles (retoños, árboles grandes y árboles colgantes) y varios tipos de estructuras de paisaje (carreteras, prados, granjas y etcétera). Al estudiante se le presentará el proceso de construcción y las técnicas utilizadas para modelar componentes sólidos del paisaje y aprenderá a crear objetos tridimensionales a partir de dibujos bidimensionales. Esta práctica de laboratorio implica algunas actividades en pantalla. (3 horas de laboratorio) SUNY GEN ED -n/a; NCC GEN ED -n/a

**Descripción:** Un curso diseñado para introducir al estudiante a los requisitos de la profesión de ingeniería estructural. El curso está diseñado para alentar a los estudiantes a adquirir las habilidades técnicas que se necesitan para desempeñar sus funciones de manera profesional. Los estudiantes serán introducidos al proceso de diseño estructural. Los estudiantes recibirán una introducción al análisis de estructuras usando varios códigos y estándares. Los estudiantes recibirán una introducción a varios métodos de cálculo para el diseño estructural. Los estudiantes serán introducidos a los conceptos de sistema y análisis de estabilidad y diseño de armaduras y marcos y muros de corte.Los estudiantes recibirán una introducción a varias herramientas de diseño utilizadas en el análisis estructural de edificios y estructuras. Los estudiantes también recibirán una introducción a ciertas alternativas estructurales y su relación con el diseño estructural. (4 horas de conferencia, 13 horas de laboratorio) Se aplica una tarifa de laboratorio. SUNY GEN ED -n/a; NCC GEN ED -n/a Ofrecido: primavera, verano, otoño

5208bfe1f6

## **Descargar AutoCAD Keygen para (LifeTime) Agrietado 64 Bits {{ NUevo }} 2022**

En el mundo actual, AutoCAD es un programa de CAD muy común que se usa para una variedad de tareas que incluyen dibujo, diseño, ingeniería y otras. Si no está familiarizado con AutoCAD, no puede usar muchas de sus capacidades. Puede aprender a usar AutoCAD para que pueda usar el software por su cuenta. AutoCAD y Autodesk ofrecen varias opciones para las clases de formación. Si trabaja en una industria donde AutoCAD es estándar, puede obtener algunas horas de instrucción detallada con un instructor. Sin embargo, el software AutoCAD no es para todos y será demasiado complejo para aprenderlo rápidamente por su cuenta. Ahí es donde entran en juego los campamentos de entrenamiento, la capacitación en línea y los programas presenciales. Después de aprender los conceptos básicos del uso de AutoCAD, debe comenzar a aprender los conceptos básicos. La razón es que a los estudiantes de un curso de formación profesional se les enseña mucho más que a los individuos que se aprenden solos navegando por la web. Cuando se trata de formación profesional, todos imparten la clase de AutoCAD. Los estudiantes que reciben formación profesional pasan por tres grandes cursos de estudio: básico (curso de corta duración), intermedio y avanzado. Los primeros dos cursos son generalmente suficientes para satisfacer a un nuevo usuario. Sin embargo, el curso avanzado está destinado a profesionales. AutoCAD es un programa poderoso y complejo. Aunque la capacitación de AutoCAD está disponible a través de una variedad de recursos, no es una buena idea aprender directamente de un instructor de la empresa que está tratando de vender el software. En su lugar, debe mirar los materiales de estudio y los recursos disponibles de un instructor de un importante proveedor de capacitación. Sin duda, los diseñadores dedican mucho tiempo a mirar dibujos para visualizar cómo deben hacerse las cosas, mientras que los programas CAD se utilizan para crear geometría. Los diseñadores de CAD crean geometría que requiere medidas, formas y líneas y luego la usan para crear modelos.Eso no quiere decir que no se necesite ningún tipo de habilidad para crear geometría para algunos profesionales del diseño de la industria. Mientras que algunas personas pueden no necesitar tales habilidades, otras sí. Independientemente, el beneficio principal de un programa CAD es que hace que los procesos de creación de geometría sean mucho más rápidos.

descargar autocad 2021 gratis en ingles completo crack serial y keygen descargar autocad 2021 gratis en español para windows 10 descargar autocad electrical 2021 gratis descargar gratis autocad 2021 en español descargar gratis camiones en autocad descargar gratis convertidor de autocad descargar gratis convertidor de pdf a autocad descargar gratis civilcad para autocad 2015 con crack descargar gratis curso de autocad 2013 en español descargar gratis archivos de autocad

**4. ¿Dónde consigo los libros?** Ahora que tengo el software, ¿dónde consigo los libros? ¿Me recomienda que aprenda CAD obteniendo solo los libros o el software además de los libros? **6. ¿Qué debo obtener realmente?** Estoy empezando y no estoy seguro de qué paquete es el adecuado para mí. Quiero algo que sea completo, fácil de usar y práctico. No voy a aprender algo complicado solo para usarlo en un proyecto. **9. ¿Tengo que pagar por esto?** He tenido un año de universidad, así que esto sería solo por diversión. Tengo software por el que he pagado en el pasado. Sé que esto puede ser un desafío, pero me gustaría salir de mi zona de confort y aprender una nueva herramienta. Tiene razón al decir que la forma más fácil es usar los comandos de teclado estándar y de manera que hagan todo el trabajo por usted. Pero, ¿puedes hacerlo solo? Probablemente no. Tratando de usar esos comandos solo, no vas a tener éxito. Tendrá que dedicar mucho tiempo a aprender los comandos básicos. Si tiene que cambiar de un programa a otro, perderá ese tiempo. En comparación, los principiantes de AutoCAD se enfrentan a una curva de aprendizaje pronunciada, pero el proceso de aprendizaje de AutoCAD no es tan difícil como el de otros programas

como SketchUp y Web Designer. Si bien aprender a usar AutoCAD puede llevar más tiempo que otros programas, la curva de aprendizaje es mucho menos pronunciada en comparación con otros programas. Los usuarios deben estar preparados para pasar más tiempo en AutoCAD, como el tiempo que lleva aprender y prepararse para una impresora 3D o un software de escritorio 3D, por lo que deben aprender a usar otros programas CAD como SketchUp y Web Designer. . Los flujos de trabajo y las interfaces de los programas CAD son similares. Sin embargo, el enfoque para aprender AutoCAD es similar al aprendizaje de otros programas CAD, incluidos SketchUp y Web Designer. Los productos de AutoCAD están disponibles tanto en 2D como en 3D.Si es difícil de aprender, puede probar diferentes métodos de aprendizaje, incluido el uso de tutoriales, guías y libros. Mucha gente piensa que tiene razón al conseguir un trabajo como operador de CAD. Antes de embarcarse en esa ruta, intente aprender las habilidades necesarias para completar el trabajo correctamente y logrará una curva de aprendizaje más fácil.

He estado tratando de crear una parte en la que pueda usar dos cortes de 90 grados para abrir una puerta. Creo que debería ser como un cuadrado, pero no puedo hacerlo bien. Cada vez que uso la herramienta de 90 grados, crea un rectángulo en lugar de un cuadrado. ¿Alguien sabe cómo arreglar este problema? **3. ¿Puedes usar la tecnología de virtualización para aprender una nueva habilidad?**? Hay muchos recursos para ayudarlo a aprender AutoCAD, pero ninguno de ellos funciona si su nivel de habilidad es muy bajo. Me gustaría aprender AutoCAD, pero tengo poco tiempo libre. Algunos de los recursos de aprendizaje disponibles en la web que son útiles son los cursos de autoaprendizaje que requieren una cantidad significativa de tiempo pero le brindan las habilidades básicas y más importantes para aprender y trabajar con AutoCAD. AutoCAD es un programa de software costoso pero muy poderoso. Vale la pena la inversión, pero tendrá que dedicar mucho tiempo y esfuerzo a aprenderlo. Las claves para aprender AutoCAD son la práctica, la paciencia y la determinación. Si le gustan los programas de diseño como Adobe XD, SketchUp, InDesign e Illustrator, puede usar su creatividad y aplicarla para aprender AutoCAD. No estoy seguro de cómo configurar mis ajustes, pero estoy tratando de crear un objeto que sea una combinación de la herramienta de corte y la herramienta de separación. Empecé, pero no parece funcionar porque recibo un error que dice "Forma *xxxxxxx* no fue encontrado." He estado buscando ayuda toda la tarde. ¿Hay algún lugar donde pueda encontrar instrucciones? Cualquier programa tiene elementos que no son obvios. Se necesita mucho tiempo para aprender. Pero ese es el proceso de aprender cualquier programa. AutoCAD ofrece muchas herramientas que son exclusivas del programa. Aprender lo básico es el primer paso. Cuanto más aprenda sobre AutoCAD, más comprenderá sobre las herramientas de dibujo y las soluciones que puede ofrecer a sus clientes.

## [https://techplanet.today/post/descarga-gratis-autodesk-autocad-con-keygen-completo-for-windows-64-bits-nuevo](https://techplanet.today/post/descarga-gratis-autodesk-autocad-con-keygen-completo-for-windows-64-bits-nuevo-2022-en-espanol) [-2022-en-espanol](https://techplanet.today/post/descarga-gratis-autodesk-autocad-con-keygen-completo-for-windows-64-bits-nuevo-2022-en-espanol) <https://techplanet.today/post/descargar-autocad-gratis-windows-10>

Aprender cualquier software puede ser difícil. Sin embargo, AutoCAD es más complicado que otros tipos de software debido a su interfaz, muchas herramientas y teclas rápidas, y su naturaleza rígida. Comenzar con AutoCAD puede parecer una tarea abrumadora, pero con la capacitación adecuada, puede dominar el software rápidamente. CAD es un software muy exigente. Sin embargo, al igual que con otros programas, puede aprender sus diferentes herramientas y funciones al máximo con solo comprender las funciones básicas del programa. Si bien puede parecer que sería difícil de aprender, en realidad no es tan difícil. Aprender a usar AutoCAD requiere mucho esfuerzo para dominarlo, pero puede obtener una base sólida con esta guía. Luego puede comenzar a sumergirse en el software una vez que tenga una buena comprensión de cómo navegar por él. Al comienzo de su viaje con AutoCAD, deberá aprender los atajos de teclado que se usan en el programa, saber cómo navegar por los menús y saber cómo usar los bloques estándar. También deberá saber cómo mover la información del dibujo en una página, cambiar el diseño de la página y trabajar con páginas. Una vez que tenga una comprensión básica de estas características, puede

comenzar la siguiente parte de su experiencia y aprender a dibujar y redactar su propio trabajo. **3. Simplemente no quiero "entender" por qué este programa sería difícil de aprender. He estado usando software durante mucho tiempo. ¿No podemos simplemente sentarnos y aprenderlo? ¿Tendremos que tener 20 horas de tutoriales?** Esto es lo más común que escucho de personas que son nuevas en AutoCAD. Si bien es cierto que aprender AutoCAD puede requerir mucho tiempo y esfuerzo, y que probablemente se sienta un poco incómodo la primera vez que dibuje algo, no deje que eso lo afecte. Tener una buena base en AutoCAD puede hacer que sea mucho más fácil de aprender, mientras que el desafío consiste en aprender a usarlo. Desea poder usar las herramientas del software, no solo lo suficiente para hacer dibujos básicos.

Primero, necesitará saber la diferencia entre la escala vertical y la horizontal. AutoCAD usa metros para medir distancias en el software, pero cuando está diseñando un diseño, debe poder medir distancias en términos de píxeles. AutoCAD hace esto usando un factor de escala. Pero necesitará saber exactamente qué factor de escala se usa para poder diseñar de manera efectiva. Una vez que conozca el factor de escala, puede utilizar este valor en sus proyectos. La herramienta de dibujo para dibujar en 2D se divide en dos herramientas: bolígrafo y lápiz. La herramienta de dibujo 2D es extremadamente poderosa. Puedes dibujar en papel cuadriculado. Puedes dibujar usando formas simples. Puede cambiar el tamaño, etc. Además, puede agregar texto y capas. El texto que dibujes será personalizable. Lo más importante, es una herramienta 2D. Es simple y eso hace que sea fácil de aprender. Una imagen vale más que mil palabras, esto es cierto en AutoCAD. Por lo general, una imagen será menos costosa y tomará menos tiempo que escribir el objeto o la parte. El uso de una imagen ahorra mucho tiempo de escritura. Muchos usuarios crean imágenes de objetos y luego las pegan en el dibujo, especialmente cuando necesitan el ángulo y el tamaño exactos. Es posible utilizar gráficos como parte del dibujo de AutoCAD. Los gráficos pueden incluir cualquier tipo de objeto, incluidos objetos 3D como cubos, esferas y cilindros. Cada tipo tiene su propio icono. El uso de gráficos es importante para muchos ingenieros debido a la velocidad que deben usar en sus diseños y dibujos. Agregar gráficos puede ayudar a ahorrar tiempo. Elegir un ajuste de ubicación es una de las habilidades más importantes en AutoCAD. Cuando esté eligiendo una ubicación, verá un botón a presión. Hará clic en él y se ajustará al borde, cara o vértice más cercano del dibujo. Si está utilizando el modo lápiz, simplemente puede elegir el punto que desee y dibujar su línea. Si desea que la línea se detenga, simplemente haga clic derecho en el punto que desee y la línea se detendrá allí.

<https://sarabhumi.com/descargar-autocad-23-1-con-codigo-de-activacion-ultimo-lanzamiento-2023/>

<https://medicilearningit.com/wp-content/uploads/2022/12/chesysy.pdf>

<https://generalskills.org/wp-content/uploads/2022/12/katoulr.pdf>

<https://6v9x.com/wp-content/uploads/2022/12/helajarr.pdf>

<https://www.ethicaleconomist.com/wp-content/uploads/2022/12/nandev.pdf>

<http://clubteamreview.com/wp-content/uploads/2022/12/Descargar-Autocad-Full-Para-Pc-PORTABLE.pdf>

[https://maisonchaudiere.com/advert/autocad-20-0-descarga-gratis-con-keygen-completo-pc-windows-x32-64-202](https://maisonchaudiere.com/advert/autocad-20-0-descarga-gratis-con-keygen-completo-pc-windows-x32-64-2023/) [3/](https://maisonchaudiere.com/advert/autocad-20-0-descarga-gratis-con-keygen-completo-pc-windows-x32-64-2023/)

<http://nmcb4reunion.info/wp-content/uploads/2022/12/rankass.pdf>

[https://www.gapitaliasrl.com/wp-content/uploads/2022/12/AutoCAD-Descargar-Nmero-de-serie-GRIETA-ltima-ac](https://www.gapitaliasrl.com/wp-content/uploads/2022/12/AutoCAD-Descargar-Nmero-de-serie-GRIETA-ltima-actualizacin-2022.pdf) [tualizacin-2022.pdf](https://www.gapitaliasrl.com/wp-content/uploads/2022/12/AutoCAD-Descargar-Nmero-de-serie-GRIETA-ltima-actualizacin-2022.pdf)

Finalmente, debe aprender cómo guardar sus dibujos para uso futuro, revisarlos y realizar cambios. En AutoCAD, trabaja en el dibujo guardando su archivo de dibujo y luego abriéndolo nuevamente. Esto es diferente de otros

[https://cgservicesrl.it/wp-content/uploads/2022/12/AutoCAD-Descarga-gratis-Licencia-Keygen-hackeado-For-PC-](https://cgservicesrl.it/wp-content/uploads/2022/12/AutoCAD-Descarga-gratis-Licencia-Keygen-hackeado-For-PC-64-Bits-2022.pdf)[64-Bits-2022.pdf](https://cgservicesrl.it/wp-content/uploads/2022/12/AutoCAD-Descarga-gratis-Licencia-Keygen-hackeado-For-PC-64-Bits-2022.pdf)

programas en los que abre un documento y luego trabaja en él. Lo más importante que debe saber es cómo guardar y cargar el dibujo. Es un viejo dicho, pero lo que no te mata te hace más fuerte. En este caso, aprender a usar AutoCAD será una de las habilidades más útiles que puede adquirir. El proceso de aprender a usar el software AutoCAD lo impulsará a aprender más y más, y cuanto más alto sea su nivel de habilidad, más habilidades avanzadas desarrollará. Depende de cuánto tiempo quieras dedicarle, pero una semana más o menos es más que suficiente para **saber** los basicos. Tomará más tiempo si desea aprender las muchas funciones de AutoCAD, y tomará mucho más tiempo si desea convertirse en un experto de AutoCAD. Antes de aprender AutoCAD, es necesario saber cómo usar una computadora y cómo descargar archivos de la Web. Con Internet, tienes acceso a información que antes solo estaba disponible en una universidad. También puede comprar programas CAD en muchas tiendas en línea y descargarlos en su computadora. Si tiene una buena conexión a Internet, puede mantenerse actualizado con las novedades y características de AutoCAD desde el sitio web de la compañía de software CAD. Una de las mejores cosas de AutoCAD es que es una parte tan integral de la industria de las artes gráficas. Tanto los diseñadores como los técnicos a menudo lo usan y lo aman como una herramienta rica en funciones en su trabajo. A diferencia de otros programas, como Illustrator y Photoshop, que a menudo son fabricados por diferentes empresas, AutoCAD es desarrollado por la misma empresa que crea los programas de dibujo y maquetación. Es fácil obtener una comprensión sólida de cómo y por qué una herramienta de la industria está diseñada de la forma en que lo está, lo que aumenta cuánto disfruta usar y aprender el software.

Comience con los conceptos básicos de AutoCAD que cubrimos aquí. Conozca los conceptos básicos y cómo utilizarlos. Luego, vaya al programa AutoCAD para capacitación y tutoriales en línea en línea para aprender mucho más. Todos los tutoriales son gratuitos. El mundo del diseño en todas sus formas, formas y tamaños, sigue cambiando. Las aplicaciones CAD ofrecen una visión del futuro porque permiten a sus usuarios crear, modificar, analizar y renderizar modelos y dibujos en 2D y 3D. El software CAD también ofrece una nueva forma de trabajar y colaborar. Las aplicaciones CAD se han vuelto muy complejas a lo largo de los años, y los principiantes a menudo las encuentran bastante intimidantes. Si planea aprender CAD, eso significa que está explorando un área desafiante, cambiante y dinámica. Entonces, ¿cuánto tiempo necesitará para aprender AutoCAD? ¿Qué tal para otras aplicaciones CAD? Entonces, ¿cuánto tiempo te llevará aprender AutoCAD? Vamos a ver. Si crees que AutoCAD es complicado de aprender, acertarás. No es necesario ser bueno en matemáticas para aprender a usar AutoCAD. Se convertirá en una segunda naturaleza para ti después de un tiempo. Cuanto más lo uses, más fácil será crear gráficos y también mejorarás. **3. ¿Puedo dar acceso a los empleados regulares a una versión de AutoCAD?** Sin esto sería demasiado difícil de entender para ellos. Actualmente usamos PC-AutoCAD que ha sido personalizado para nuestro proceso comercial. Hasta donde yo sé, esta es la única forma de hacerlo. **6. ¿AutoCAD necesitará capacitación si tengo una versión diferente de AutoCAD?** Tengo que poder trabajar con todos nuestros archivos de los últimos 30 años. Ha sido muy difícil para nosotros tener un conjunto consistente de documentos durante los últimos 30 años. **7. ¿Hay alguna otra pregunta que no haya hecho?** Sí, hay literalmente miles de preguntas. Sin embargo, confío en que veremos a la comunidad poner a disposición más foros, artículos de procedimientos, materiales educativos para AutoCAD y cualquier otra cosa que nos ayude a aprender este software.La gran parte de ser un usuario de una pequeña empresa es que realmente podemos influir en cómo y qué necesitamos aprender para hacer nuestro trabajo.

Actualmente no hay ningún recurso real que pueda darte una idea de qué tan principiante eres. Sin embargo, dentro de sus lecciones iniciales de AutoCAD, deberá crear algunos dibujos simples. Por supuesto, las cosas tienden a ser más fáciles cuanto más dibuja, por lo que si siente que no sabe nada sobre AutoCAD, debe practicar tanto como sea posible. AutoCAD es una gran herramienta para el dibujo y el diseño arquitectónico, y los profesionales siempre están en demanda. Con Internet, hay muchos tutoriales y otros recursos para aprender AutoCAD. Primero se debe dedicar algo de tiempo a aprender los conceptos básicos de AutoCAD, y esto lo preparará para el aprendizaje de

programas más avanzados. Como se mencionó anteriormente, en el momento en que toma su primer dibujo y aprende a administrar el tiempo, está listo para aprender AutoCAD de manera efectiva. Y como todo el mundo, hay retos a los que se enfrentan los que acaban de empezar. Uno de los mayores desafíos para aquellos que quieren aprender AutoCAD es obtener su primer proyecto de AutoCAD. Aunque surjan desafíos, no hay nada que temer y siempre es una mejor experiencia de aprendizaje lidiar con esos desafíos que fallar. AutoCAD es difícil cuando aprendes al principio. Pero una vez que conoce los comandos, es más fácil que otros programas de diseño que existen. Antes de aprender AutoCAD, no sabía nada al respecto. Tuve que aprender sobre el software, por lo que fue un desafío para mí al principio. Pero una vez que le cogí el tranquillo, me resultó mucho más fácil de usar. AutoCAD es fácil si sabes lo que estás haciendo. Hay muchas maneras diferentes de usar AutoCAD desde un principiante que son ciertamente más fáciles que una de las interfaces gráficas de usuario que están integradas en el programa. La curva de aprendizaje no es muy pronunciada y puedes aprender todo lo que necesitas saber en muy poco tiempo.